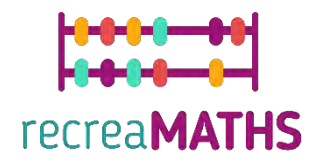

## Mathematical 3D Printed Exhibits DIY Creation Kit

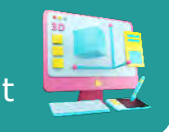

# **Find your other half**

#### **Learning Objectives:**

- Know how to manipulate simple shapes using tinkercad.com
- Understand how 3D printers work and the limitations of 3D printing.

#### **Level of Difficulty: Level 2**

#### **List of Materials Required:**

- A 3D printer
- 4 or 2 colours of filament for the 3D printer
- A cutter to remover supporting material

#### **3D Modelling Skills Needed:**

- Know how to move an object in the workplane
- Know how to create a circle
- Know how to create a hole
- Know how to resize an object
- Know how to group objects

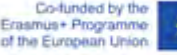

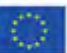

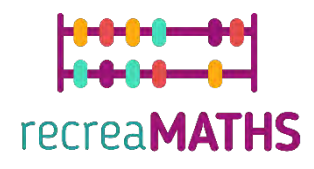

### **Step-by-step 3D Modelling**

### **Square**

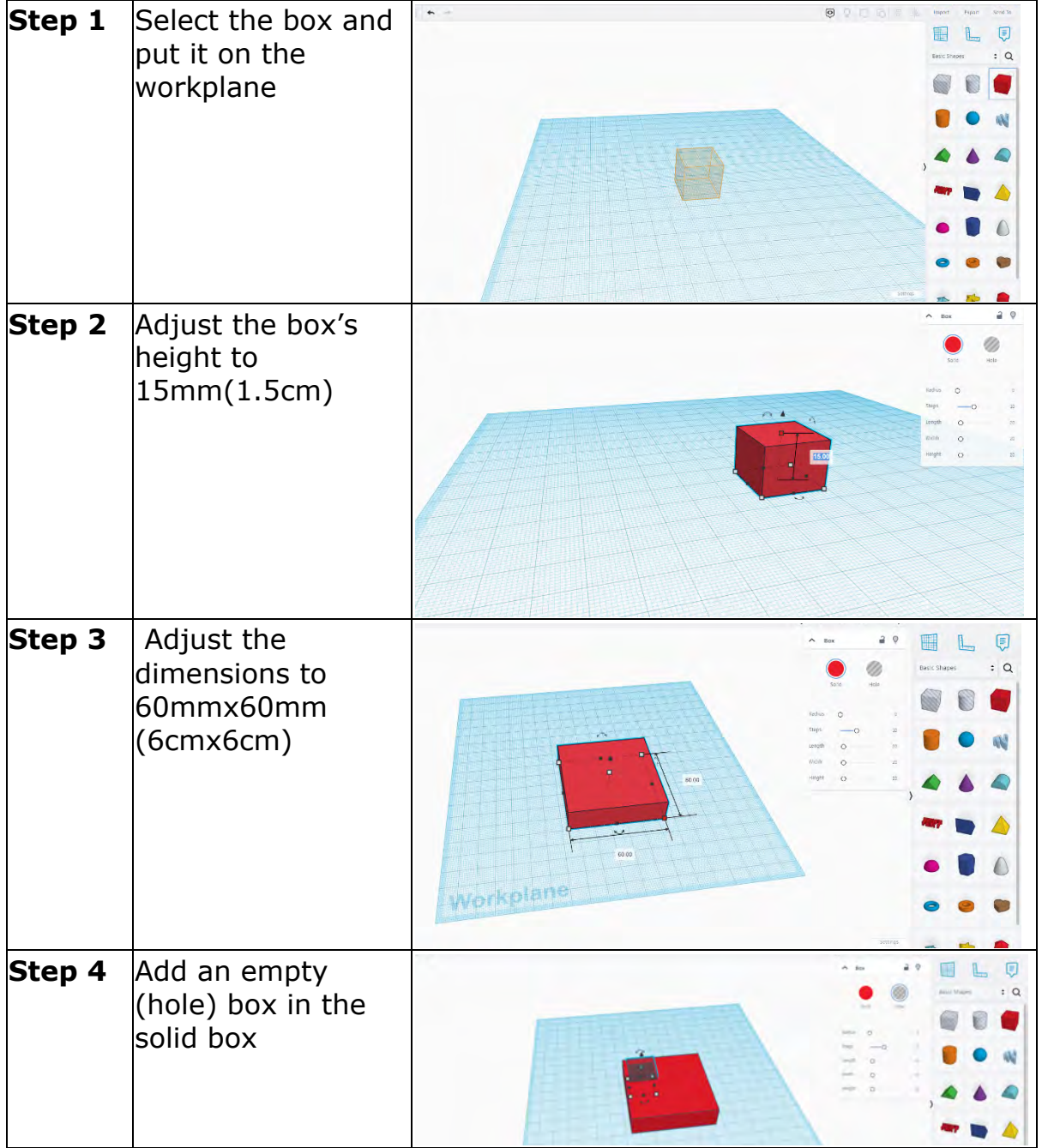

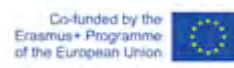

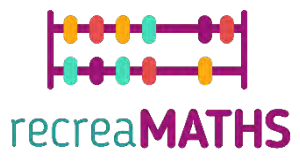

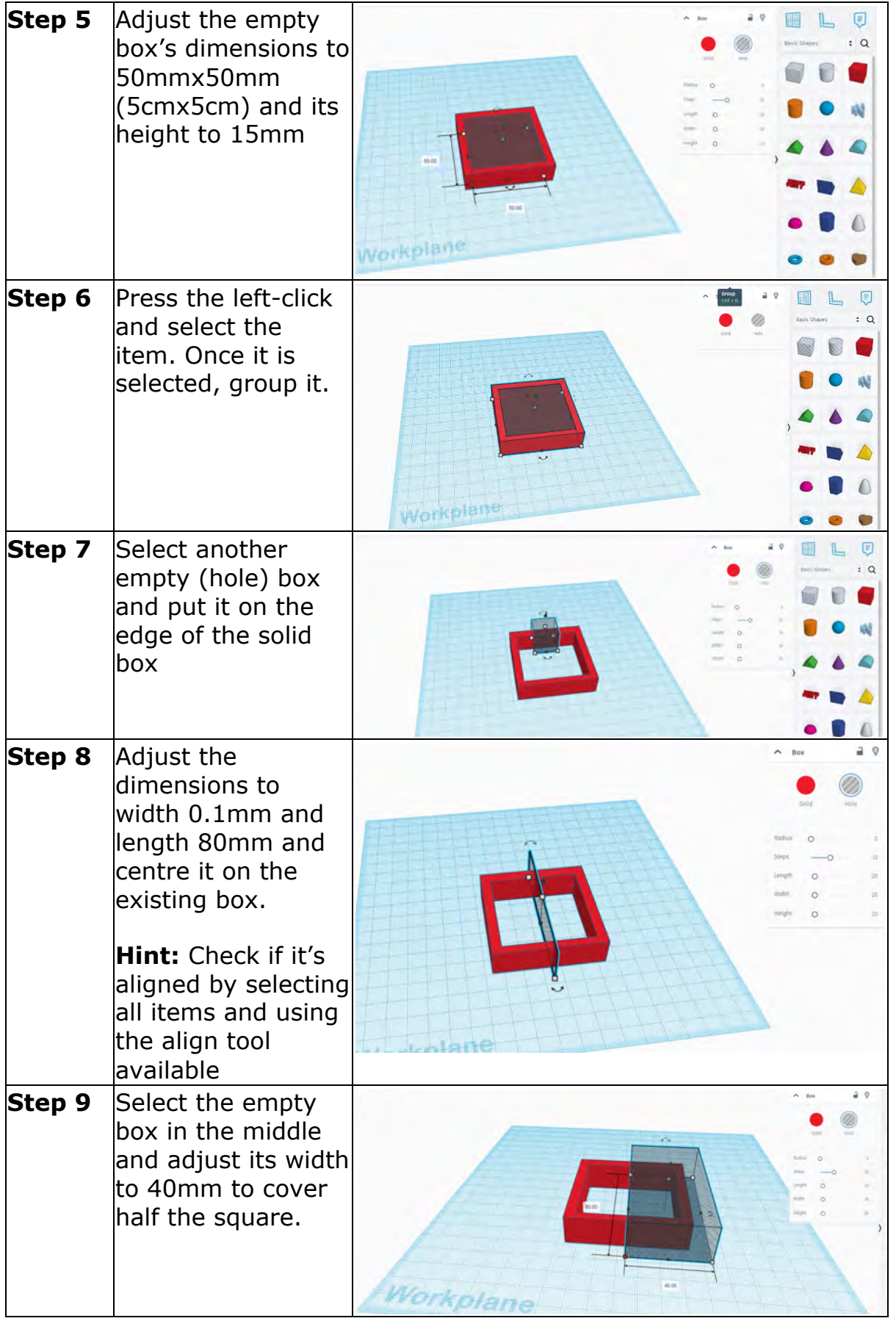

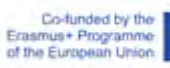

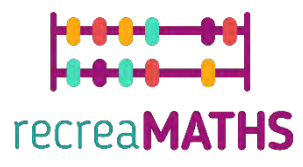

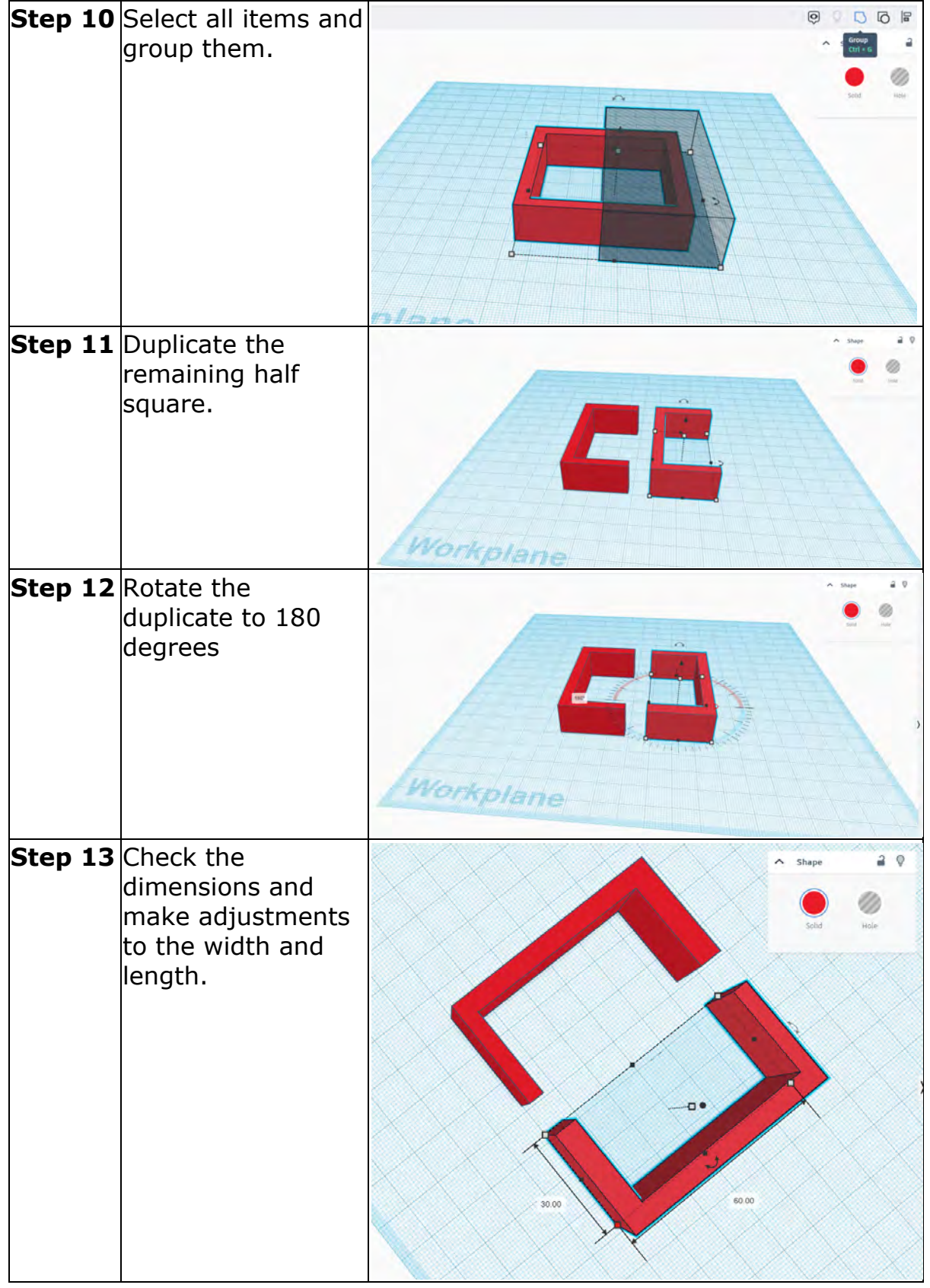

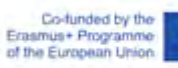

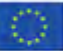

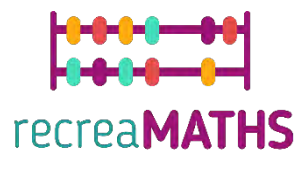

**Tip:** 

- If you notice any issues with the width, use the empty box to cut out pieces and adjust it.
- To change the colour, go to Shape -> Solid -> Presets or Custom.

### **Triangle**

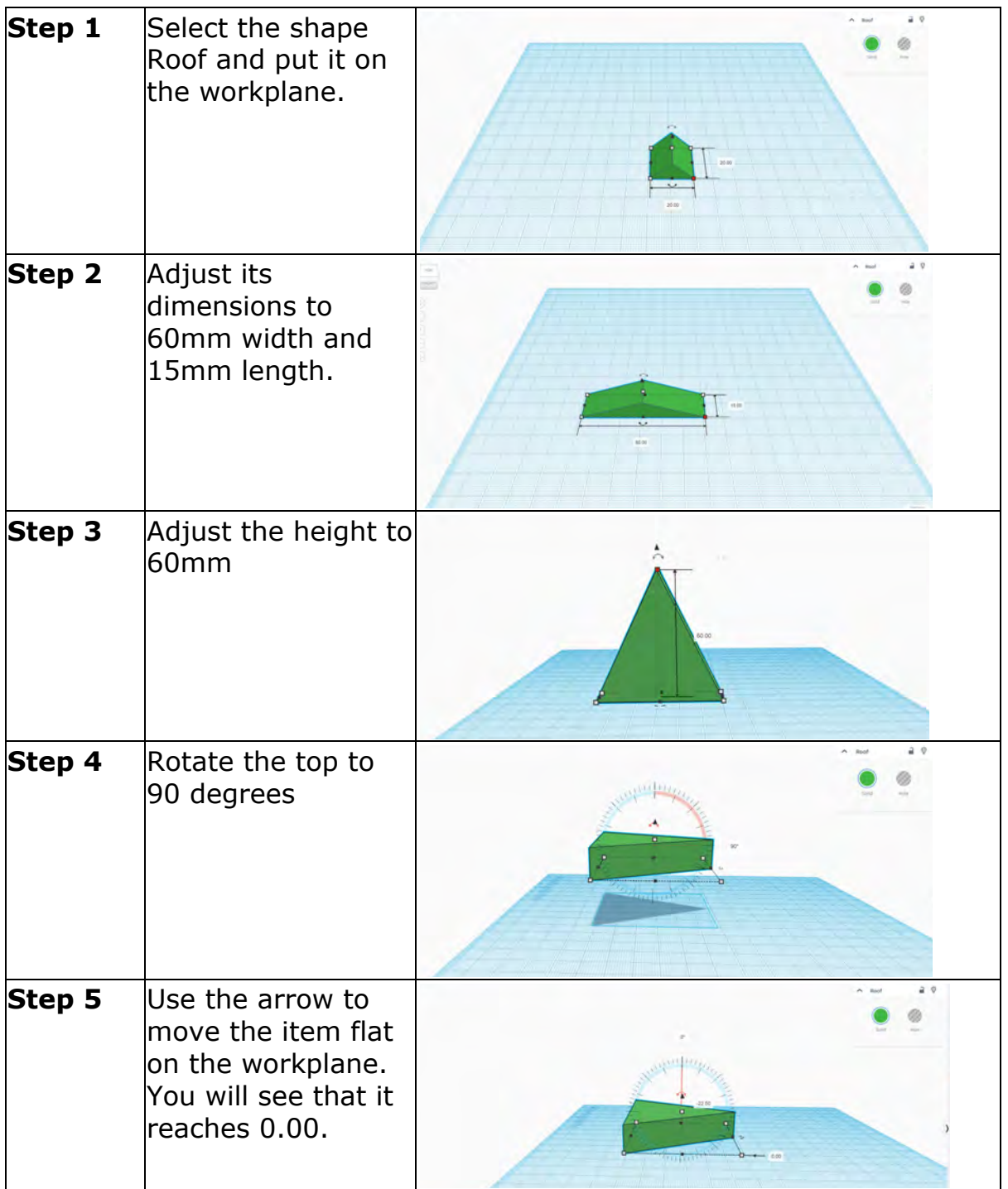

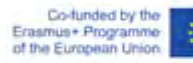

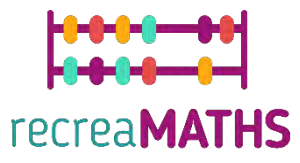

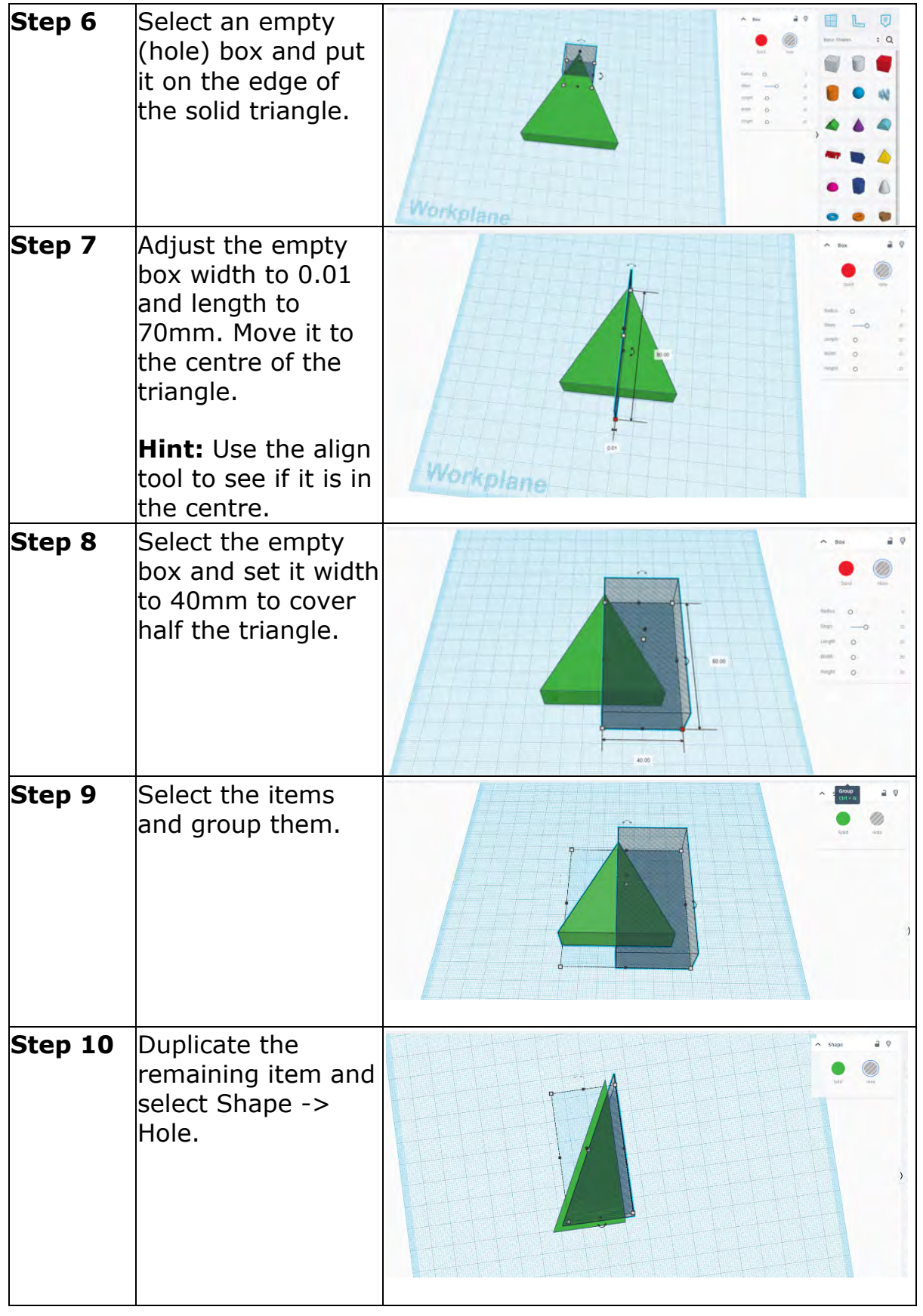

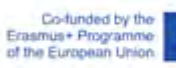

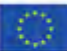

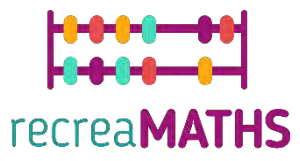

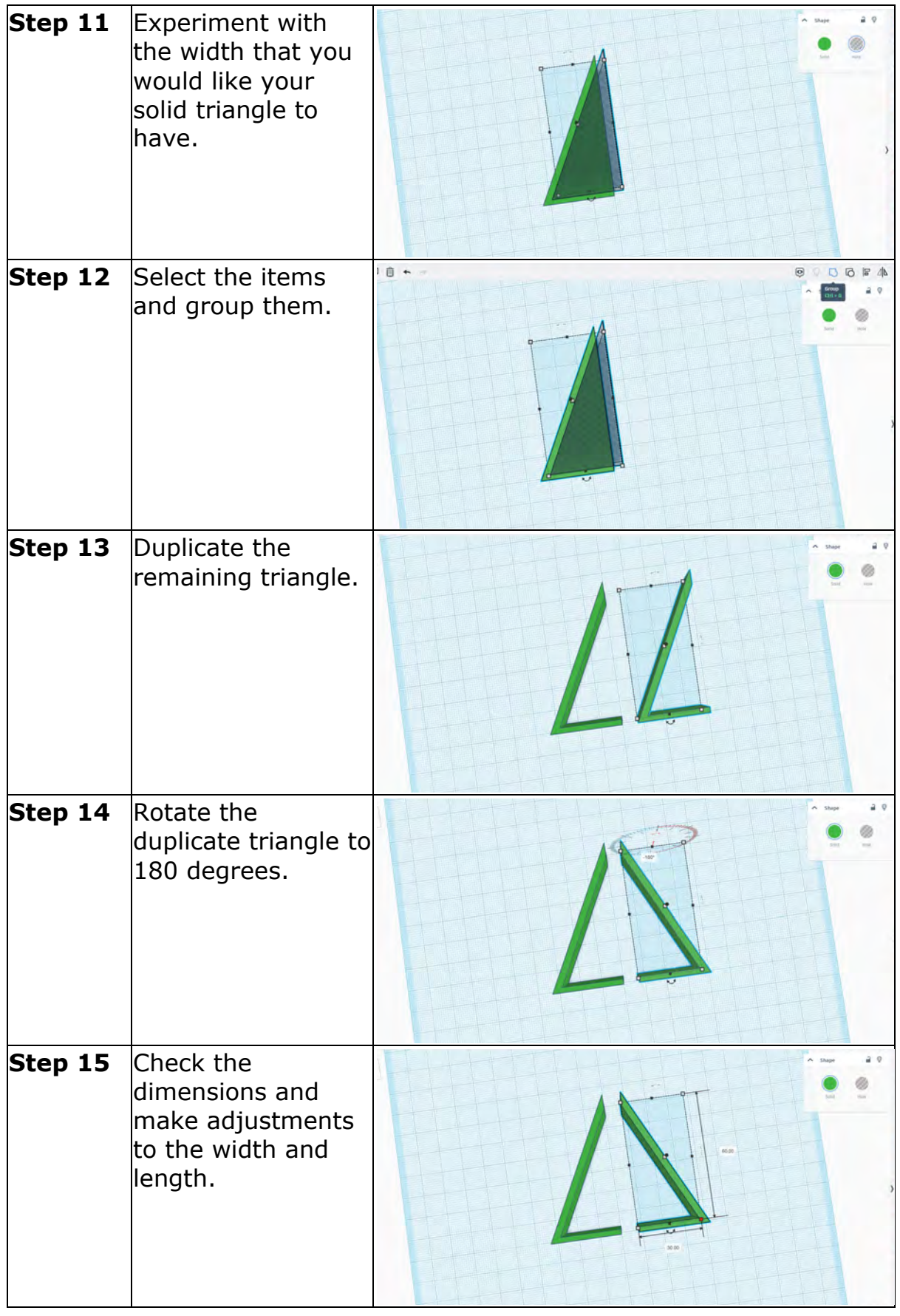

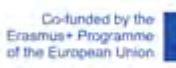

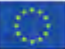

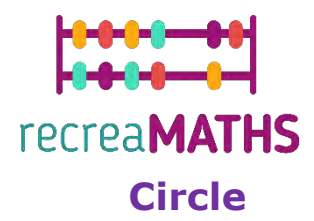

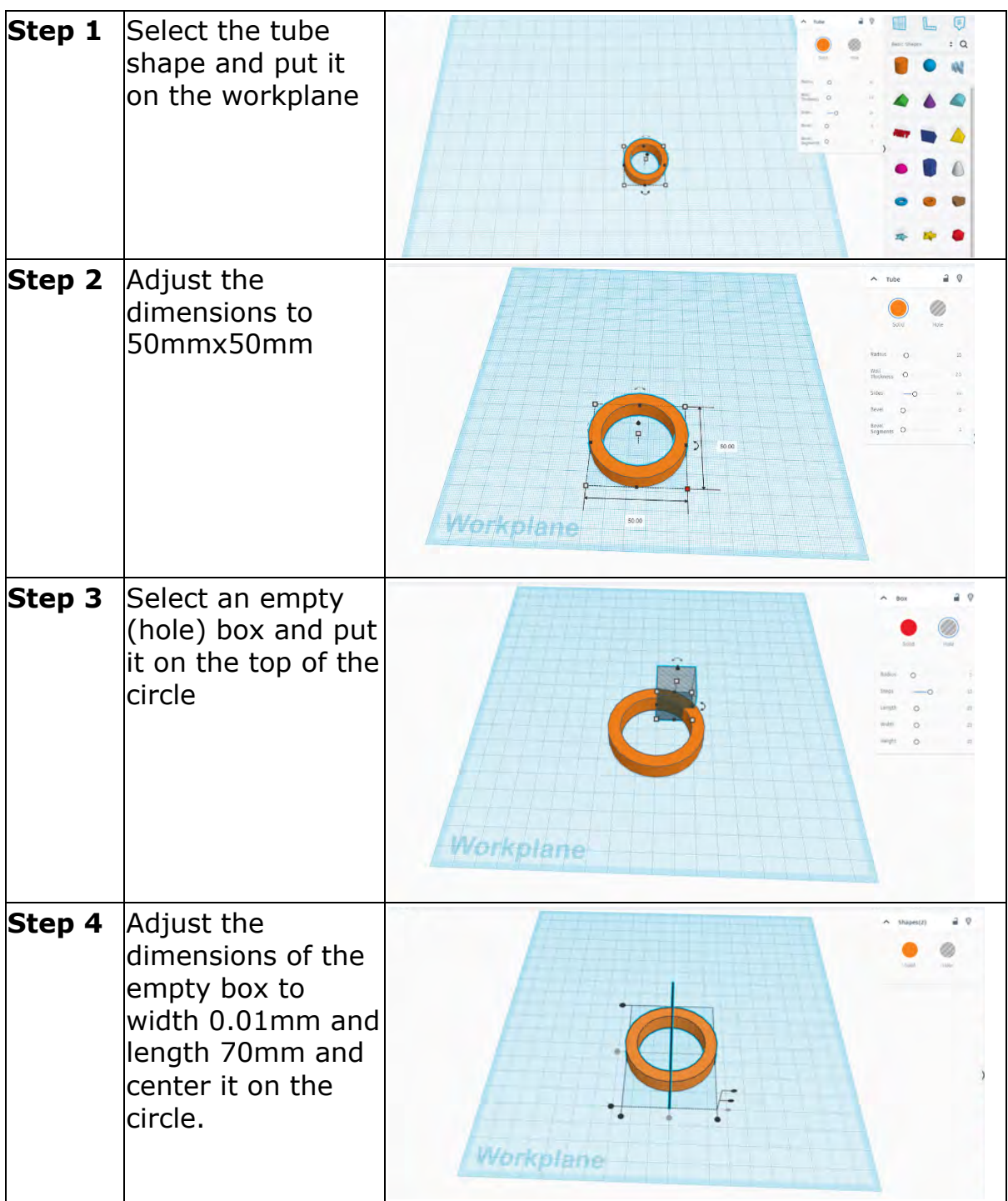

Co-funded by the<br>Erasmus+ Programme<br>of the European Union

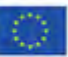

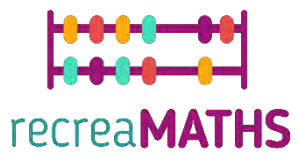

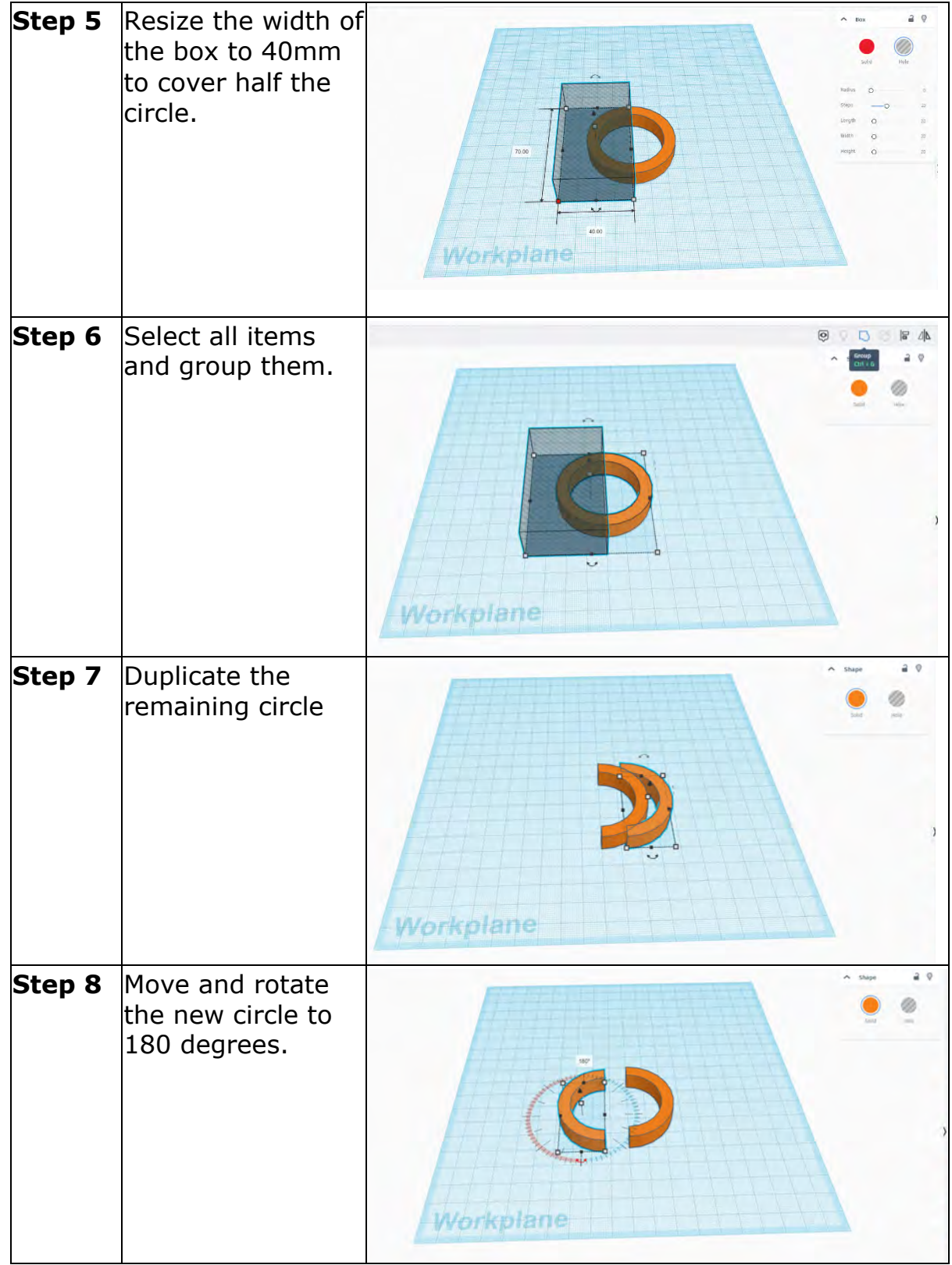

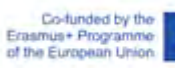

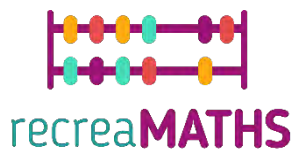

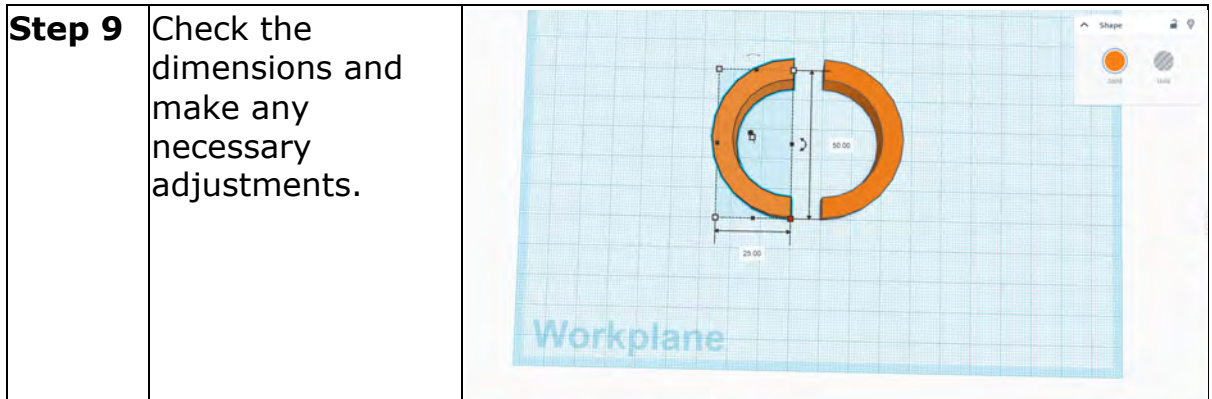

### **Polygon**

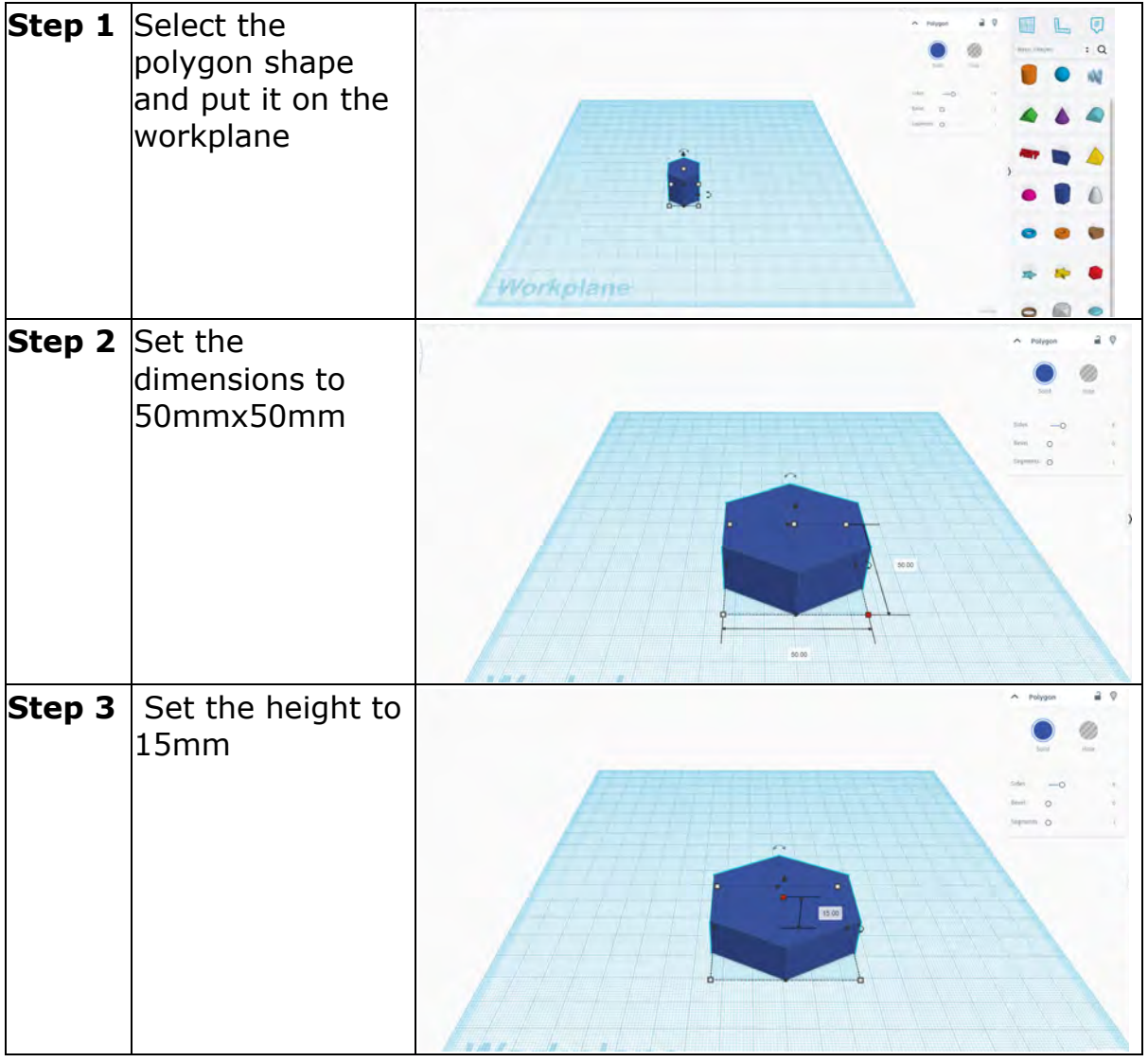

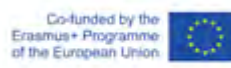

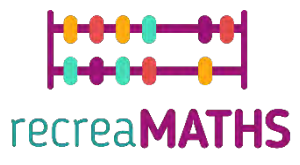

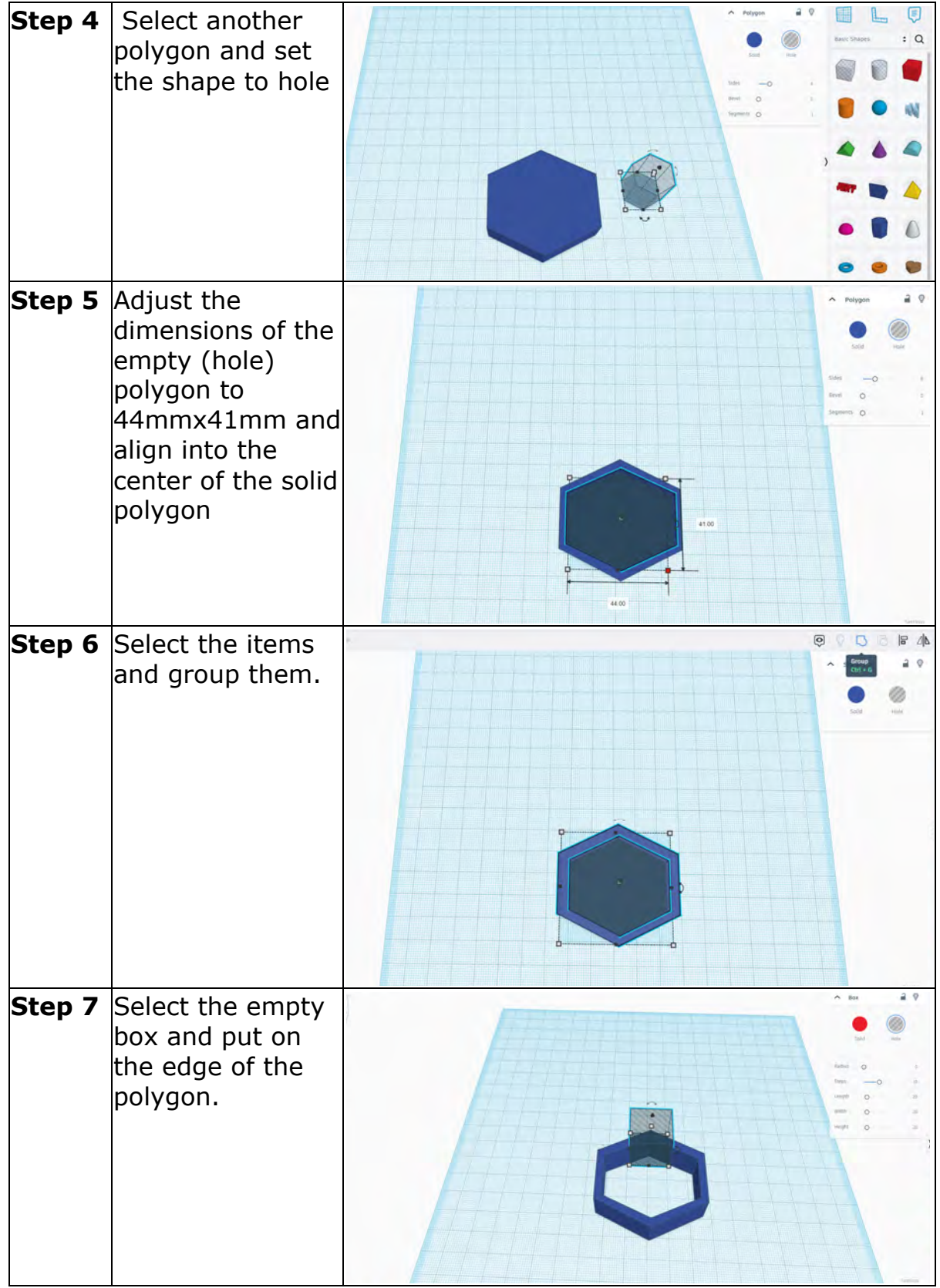

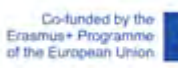

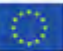

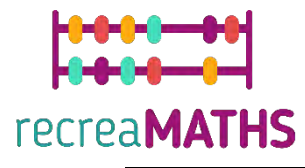

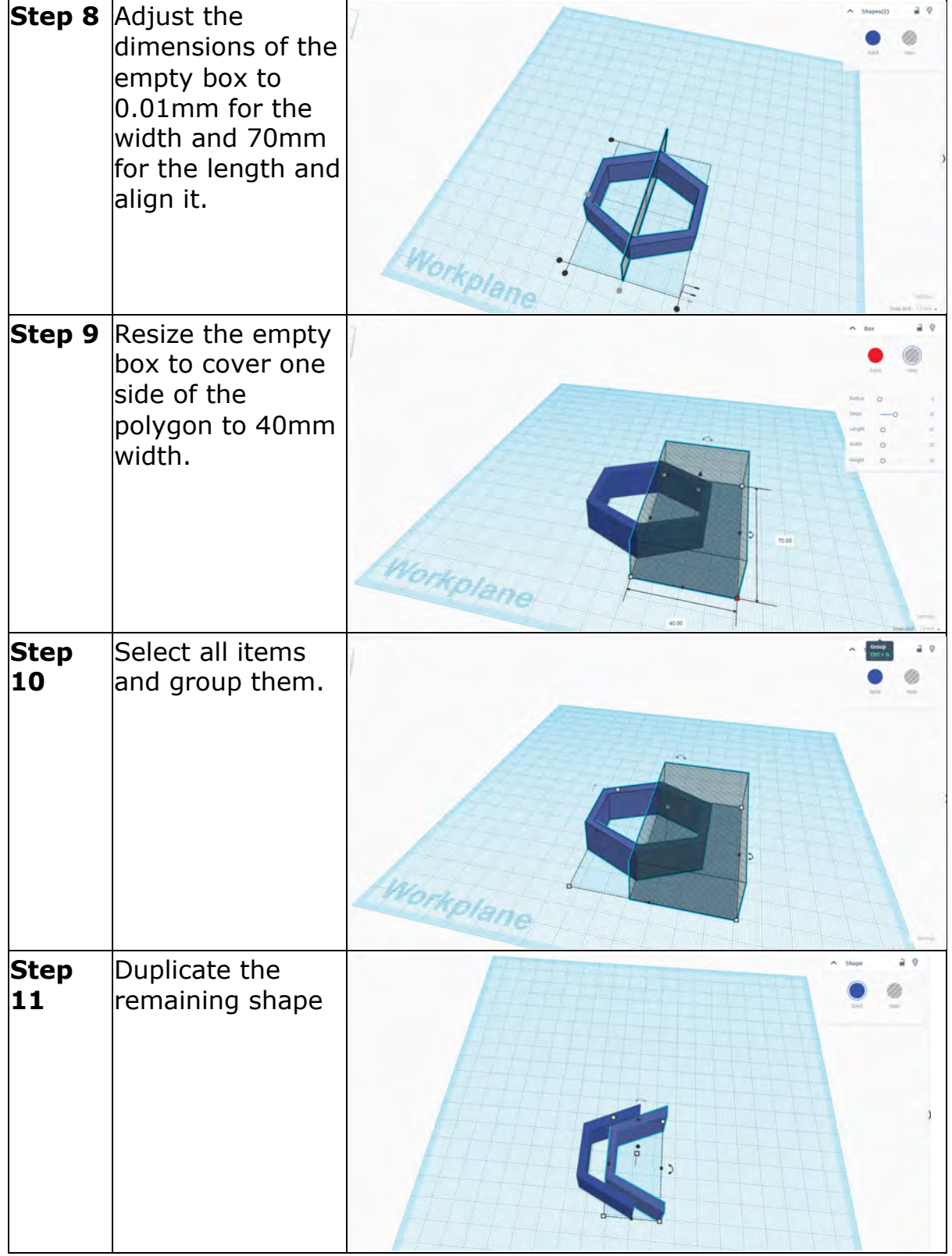

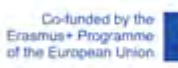

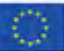

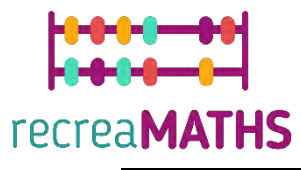

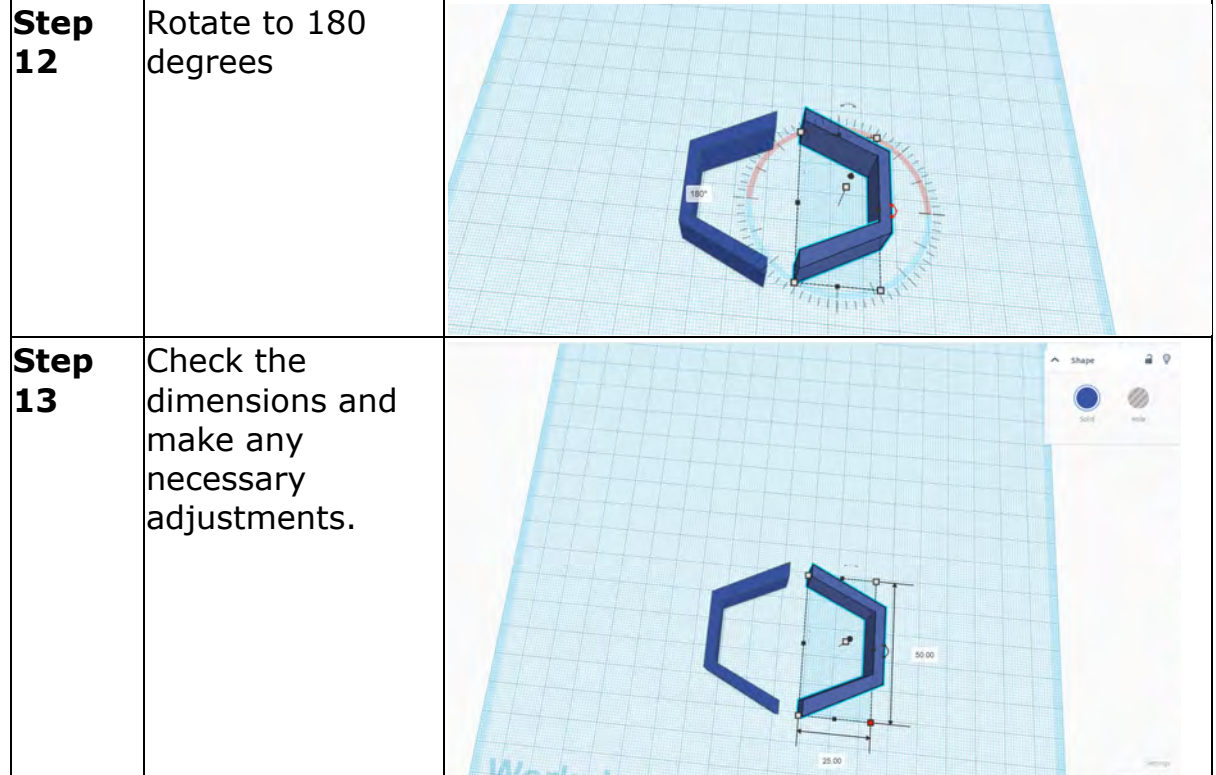

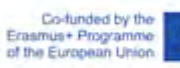

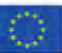

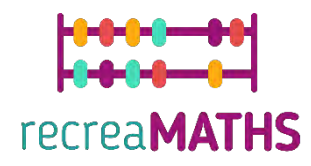

### **Creation of the Exhibit**

*Assemble/disassemble and store the exhibits, accompanied by the corresponding time-frames*

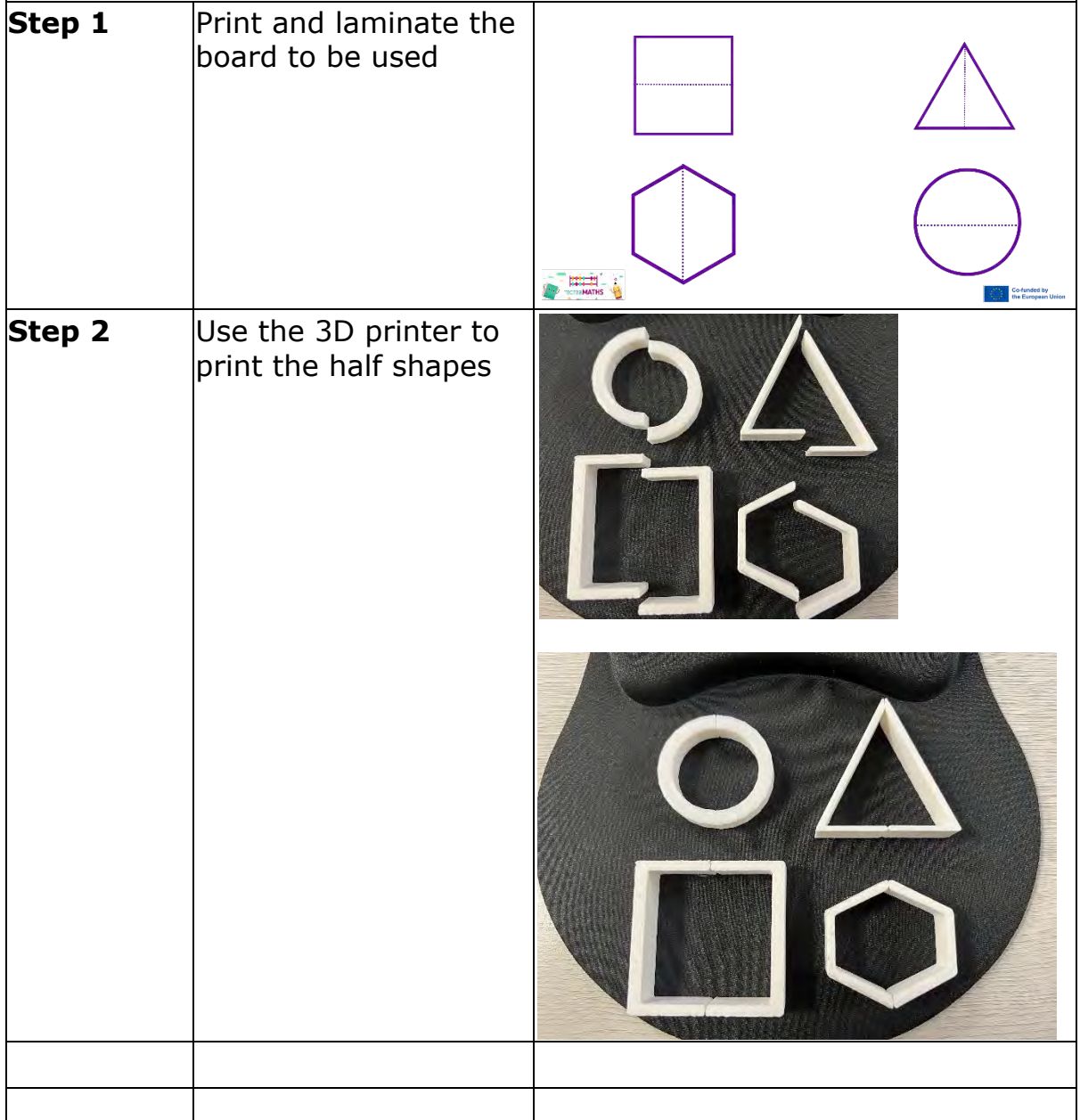

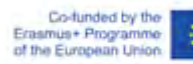

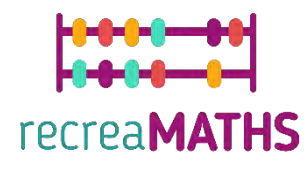

### **Design Map**

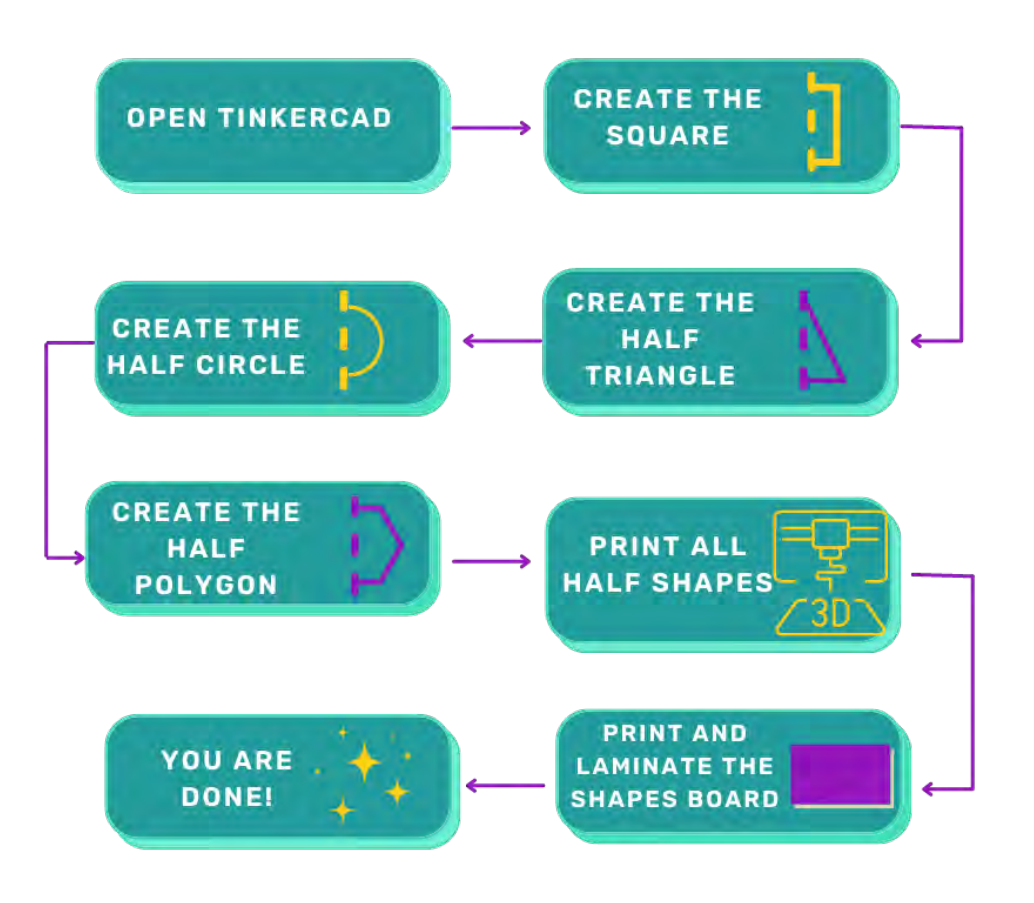

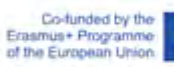

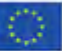